ФЕДЕРАЛЬНОЕ АГЕНТСТВО ЖЕЛЕЗНОДОРОЖНОГО ТРАНСПОРТА Улан-Удэнский колледж железнодорожного транспорта филиал Федерального государственного бюджетного образовательного учреждения высшего образования «Иркутский государственный университет путей сообщения» (УУКЖТ ИрГУПС)

## **ФОНД ОЦЕНОЧНЫХ СРЕДСТВ ПО ПРОФЕССИОНАЛЬНОМУ МОДУЛЮ**

#### **ПМ.04 ВЫПОЛНЕНИЕ РАБОТ ПО ПРОФЕССИИ 18540 СЛЕСАРЬ ПО РЕМОНТУ ПОД-ВИЖНОГО СОСТАВА**

Программы подготовки специалистов среднего звена (ППССЗ) по специальности СПО

23.02.06 Техническая эксплуатация подвижного состава железных

дорог (вагоны)

*Базовая подготовка среднего профессионального образования*

*Очная форма обучения на базе основного общего образования / среднего общего образования* 

УЛАН-УДЭ 2021

Электронный документ выгружен из ЕИС ФГБОУ ВО ИрГУПС и соответствует оригиналу Подписант ФГБОУ ВО ИрГУПС Трофимов Ю.А. 00a73c5b7b623a969ccad43a81ab346d50 с 08.12.2022 14:32 по 02.03.2024 14:32 GMT+03:00 Подпись соответствует файлу документа

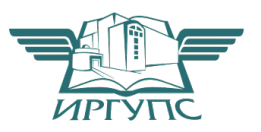

 Фонд оценочных средств разработан на основе федерального государственного образовательного стандарта среднего профессионального образования по специальности 23.02.06 Техническая эксплуатация подвижного состава железных дорог (вагоны) и программы профессионального модуля ПМ.04 Выполнение работ по профессии 18540 Слесарь по ремонту подвижного состава

РАССМОТРЕНО ЦМК 23.02.06 протокол № 6 от«7» 06 2021 г. Председатель ЦМК

Т.А.Мятлева (подпись) (И.О.Ф.)

 СОГЛАСОВАНО Зам. директора колледжа по УВР

О.Н.Иванова (подпись) (И.О.Ф.) « 7 » 06 2021г.

 СОГЛАСОВАНО Зам. директора колледжа по ПО

 $\frac{\prod.M. \prod_{MMTD, N}}{\prod_{n=1}^{M} \prod_{n=1}^{N} \prod_{n=1}^{N}}$ (подпись) «7» 06 2021г.

Разработчики:

*Марков Е.В.,* преподаватель ПМ.04 Выполнение работ по профессии 18540 Слесарь по ремонту подвижного состава первой квалификационной категории УУКЖТ

Эксперты от работодателя:

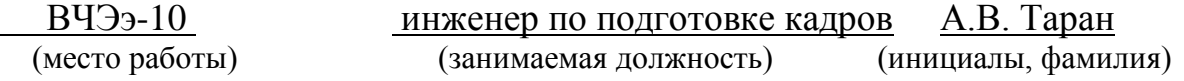

# **Содержание**

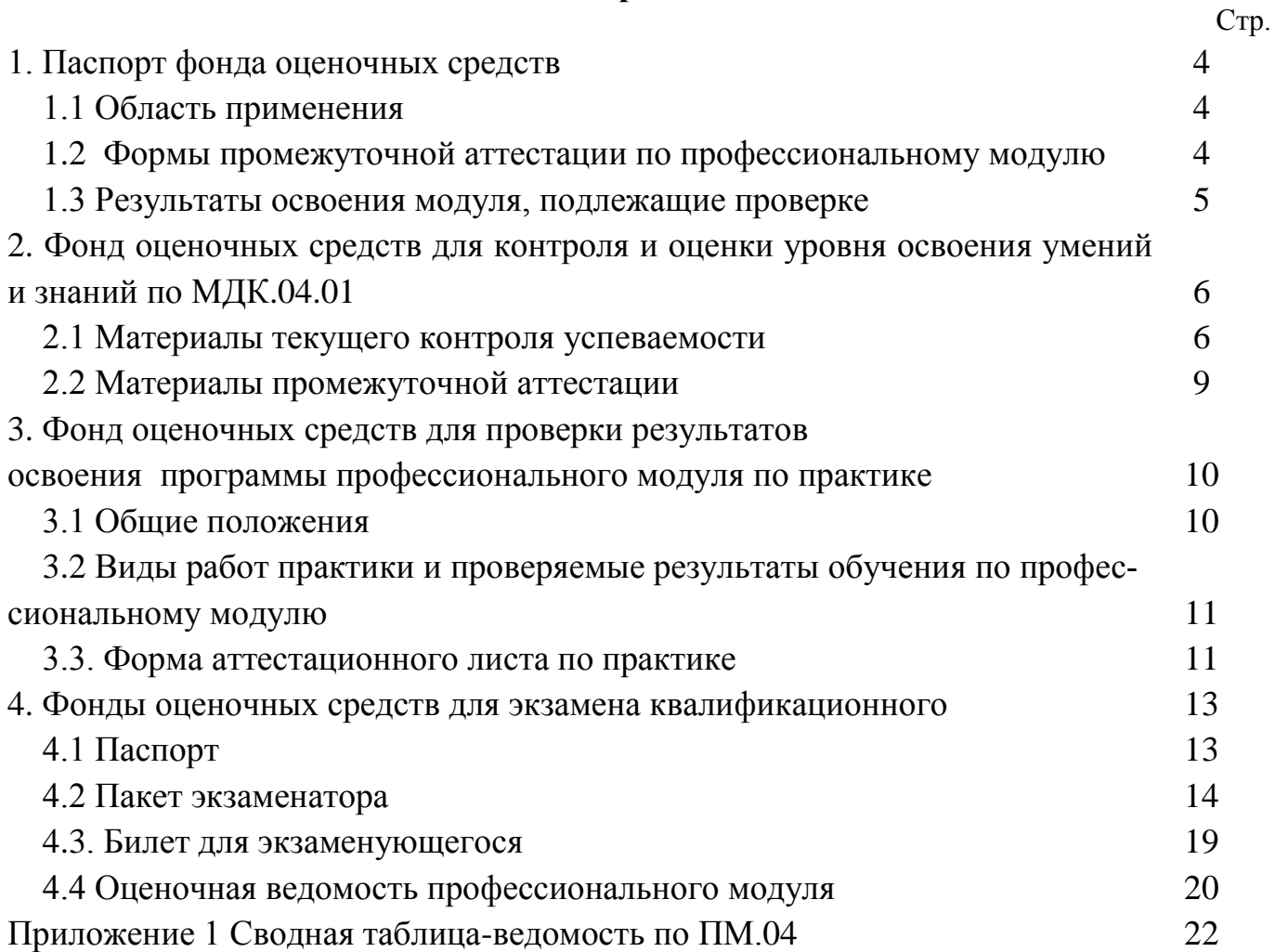

## **1. Паспорт фонда оценочных средств**

## **1.1 Область применения**

ФОС предназначен для проверки результатов освоения профессионального модуля основной профессиональной образовательной программы (ППССЗ) по специальности 23.02.06 Техническая эксплуатация подвижного состава железных дорог (вагоны) в части овладения видом профессиональной деятельности (ВПД) Выполнение работ по профессии 18540 слесарь по ремонту подвижного состава.

ФОС включают контрольные материалы для проведения текущего контроля успеваемости и промежуточной аттестации в форме дифференцированного зачета, экзамена.

ФОС разработан на основании:

- ФГОС СПО по специальности 23.02.06 Техническая эксплуатация подвижного состава железных дорог (вагоны)

- рабочей программы профессионального модуля ПМ.04 Выполнение работ по профессии 18540 слесарь по ремонту подвижного состава.

Результатом освоения профессионального модуля (ПМ) является готовность обучающегося к выполнению вида профессиональной деятельности ПМ.04 Выполнение работ по профессии 18540 слесарь по ремонту подвижного состава и составляющих его профессиональных компетенций, а также общие компетенции, формирующиеся в процессе освоения ППССЗ в целом.

Формой аттестации по ПМ является экзамен квалификационный. Итогом экзамена квалификационного является оценка.

Формы контроля и оценивания элементов ПМ проводятся:

по МДК – предусматривает оценивание уровня знаний и умений;

по практике – предусматривает проверку приобретённого практического опыта;

по ПМ – направлено на проверку сформированных общих и профессиональных компетенций.

### **1.2. Формы промежуточной аттестации по профессиональному модулю**

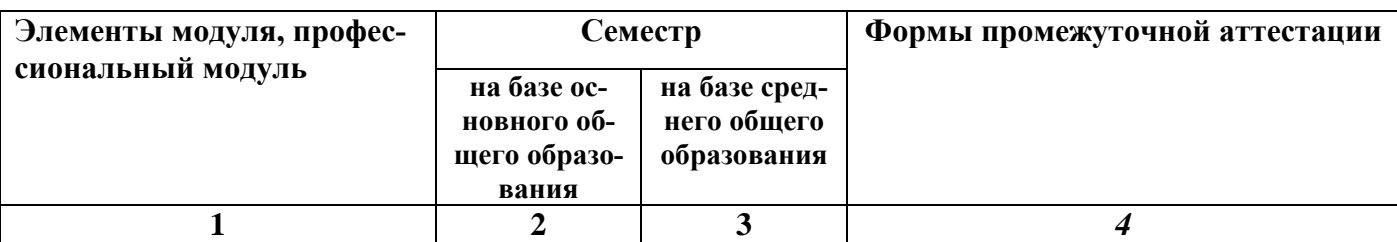

Таблица 1-Запланированные формы промежуточной аттестации

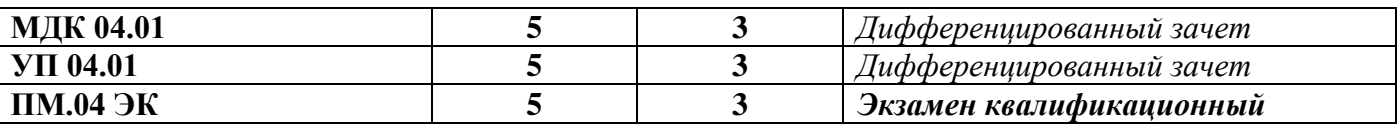

# **1.3. Результаты освоения программы профессионального модуля, подлежащие проверке:**

В результате контроля и оценки по профессиональному модулю осуществляется комплексная проверка следующих основных результатов обучения (профессиональных и общих компетенций):

| Профессиональные и<br>общие        |                                              | Методы и формы<br>контроля |
|------------------------------------|----------------------------------------------|----------------------------|
| компетенции, кото-<br>рые возможно | Показатели оценки результата                 |                            |
| сгруппировать для                  |                                              |                            |
| проверки                           |                                              |                            |
|                                    | $\overline{c}$                               | 3                          |
|                                    | - Производить техническое обслуживание и     | Экзамен квалифика-         |
|                                    | ремонт подвижного состава железных дорог в   | ционный                    |
|                                    | соответствии с требованиями технологиче-     |                            |
|                                    | ских процессов                               |                            |
|                                    | - Понимать сущность и социальную значи-      |                            |
|                                    | мость своей будущей профессии, проявлять к   |                            |
|                                    | ней устойчивый интерес.                      |                            |
| ПК 1.2                             | - Организовывать собственную деятельность,   |                            |
| OK 1.                              | выбирать типовые методы и способы выпол-     |                            |
| OK 2.                              | нения профессиональных задач, оценивать их   |                            |
| OK 3.                              | эффективность и качество.                    |                            |
| OK 4.                              | - Принимать решения в стандартных и не-      |                            |
| OK <sub>5</sub>                    | стандартных ситуациях и нести за них ответ-  |                            |
|                                    | ственность.                                  |                            |
|                                    | - Осуществлять поиск и использование ин-     |                            |
|                                    | формации, необходимой для эффективного       |                            |
|                                    | выполнения профессиональных задач, про-      |                            |
|                                    | фессионального и личностного развития.       |                            |
|                                    | - Использовать информационно-                |                            |
|                                    | коммуникационные технологии в профессио-     |                            |
|                                    | нальной деятельности.                        |                            |
|                                    | - Обеспечивать безопасность движения под-    | Экзамен квалифика-         |
| ПК 1.3                             | вижного состава                              | ционный                    |
| OK6.                               | - Работать в коллективе и команде, эффектив- |                            |
| OK7.                               | но общаться с коллегами, руководством, по-   |                            |
| OK8.                               | требителями.                                 |                            |
| ОК9.                               | - Брать на себя ответственность за работу    |                            |
|                                    | членов команды (подчиненных), результат      |                            |
|                                    | выполнения заданий.                          |                            |
|                                    | - Самостоятельно определять задачи профес-   |                            |

Таблица 2 Комплексные показатели сформированности компетенций

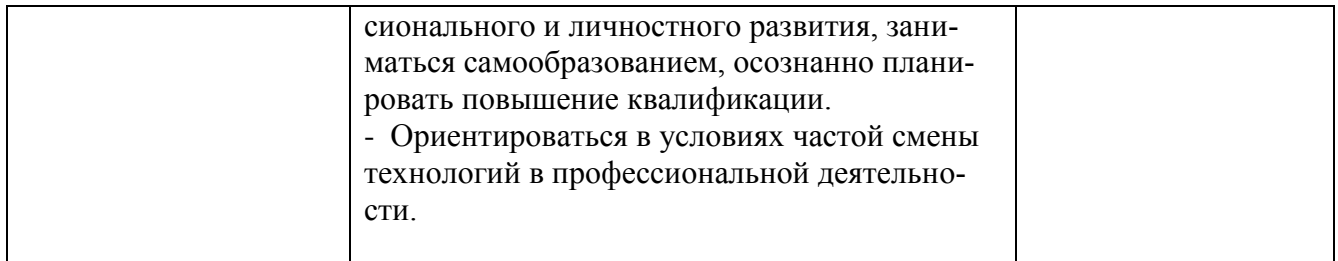

## **2. Фонд оценочных средств для контроля и оценки уровня освоения умений и знаний по МДК. 04.01**

Предметом оценки освоения МДК.04.01. являются умения и знания. Контроль и оценка этих дидактических единиц осуществляется в виде текущего контроля успеваемости и промежуточной аттестации. Распределение основных показателей оценки результатов по видам аттестации приводится в сводной таблице-ведомости по профессиональному модулю (Приложение 1).

## **2.1 Материалы текущего контроля успеваемости:**

Рабочей учебной программой ПМ.04 Выполнение работ по профессии 18540 слесарь по ремонту подвижного состава МДК.04.01 Выполнение работ по профессии 18540 слесарь по ремонту подвижного состава предусмотрено 12 часов на проведение практических работ, каждая работа рассчитана на 2 академических часа. Практические работы проводятся в специально оборудованном кабинетах «Конструкция вагонов», на учебном полигоне колледжа формой организации студентов на практических занятиях является - групповая (4-5 человек) и индивидуальная.

Практические работы проводятся в соответствии с «Методическими указаниями по выполнению практических работ».

Практическая работа 1

**Тема:** Составление схемы предприятий ПТО на ВСЖД. **Цель:** научиться определять структуру размещения предприятий ПТО на ВСЖД **Перечень учебного оборудования:** Схема ВСЖД. **Рекомендуемая литература**

1. Кабаская, И. А. Технология ремонта подвижного состава [Текст] : учеб. пособ. / И. А. Кабаская. - М. : ФГБОУ Учебно - методический центр по образованию на железнодорожном транспорте, 2016. - 288 с.

**Задание:** на схеме ВСЖД проставить предприятия вагонного хозяйства

## **Краткие теоретические сведения**

В состав дороги входили до 2011 года отделения: [Тайшетское,](https://ru.wikipedia.org/w/index.php?title=%D0%A2%D0%B0%D0%B9%D1%88%D0%B5%D1%82%D1%81%D0%BA%D0%BE%D0%B5_%D0%BE%D1%82%D0%B4%D0%B5%D0%BB%D0%B5%D0%BD%D0%B8%D0%B5_%D0%92%D0%BE%D1%81%D1%82%D0%BE%D1%87%D0%BD%D0%BE-%D0%A1%D0%B8%D0%B1%D0%B8%D1%80%D1%81%D0%BA%D0%BE%D0%B9_%D0%B6%D0%B5%D0%BB%D0%B5%D0%B7%D0%BD%D0%BE%D0%B9_%D0%B4%D0%BE%D1%80%D0%BE%D0%B3%D0%B8&action=edit&redlink=1) [Иркутское,](https://ru.wikipedia.org/w/index.php?title=%D0%98%D1%80%D0%BA%D1%83%D1%82%D1%81%D0%BA%D0%BE%D0%B5_%D0%BE%D1%82%D0%B4%D0%B5%D0%BB%D0%B5%D0%BD%D0%B8%D0%B5_%D0%92%D0%BE%D1%81%D1%82%D0%BE%D1%87%D0%BD%D0%BE-%D0%A1%D0%B8%D0%B1%D0%B8%D1%80%D1%81%D0%BA%D0%BE%D0%B9_%D0%B6%D0%B5%D0%BB%D0%B5%D0%B7%D0%BD%D0%BE%D0%B9_%D0%B4%D0%BE%D1%80%D0%BE%D0%B3%D0%B8&action=edit&redlink=1) [Улан-](https://ru.wikipedia.org/w/index.php?title=%D0%A3%D0%BB%D0%B0%D0%BD-%D0%A3%D0%B4%D1%8D%D0%BD%D1%81%D0%BA%D0%BE%D0%B5_%D0%BE%D1%82%D0%B4%D0%B5%D0%BB%D0%B5%D0%BD%D0%B8%D0%B5_%D0%92%D0%BE%D1%81%D1%82%D0%BE%D1%87%D0%BD%D0%BE-%D0%A1%D0%B8%D0%B1%D0%B8%D1%80%D1%81%D0%BA%D0%BE%D0%B9_%D0%B6%D0%B5%D0%BB%D0%B5%D0%B7%D0%BD%D0%BE%D0%B9_%D0%B4%D0%BE%D1%80%D0%BE%D0%B3%D0%B8&action=edit&redlink=1)[Удэнское,](https://ru.wikipedia.org/w/index.php?title=%D0%A3%D0%BB%D0%B0%D0%BD-%D0%A3%D0%B4%D1%8D%D0%BD%D1%81%D0%BA%D0%BE%D0%B5_%D0%BE%D1%82%D0%B4%D0%B5%D0%BB%D0%B5%D0%BD%D0%B8%D0%B5_%D0%92%D0%BE%D1%81%D1%82%D0%BE%D1%87%D0%BD%D0%BE-%D0%A1%D0%B8%D0%B1%D0%B8%D1%80%D1%81%D0%BA%D0%BE%D0%B9_%D0%B6%D0%B5%D0%BB%D0%B5%D0%B7%D0%BD%D0%BE%D0%B9_%D0%B4%D0%BE%D1%80%D0%BE%D0%B3%D0%B8&action=edit&redlink=1) [Северо-Байкальское.](https://ru.wikipedia.org/w/index.php?title=%D0%A1%D0%B5%D0%B2%D0%B5%D1%80%D0%BE-%D0%91%D0%B0%D0%B9%D0%BA%D0%B0%D0%BB%D1%8C%D1%81%D0%BA%D0%BE%D0%B5_%D0%BE%D1%82%D0%B4%D0%B5%D0%BB%D0%B5%D0%BD%D0%B8%D0%B5_%D0%92%D0%BE%D1%81%D1%82%D0%BE%D1%87%D0%BD%D0%BE-%D0%A1%D0%B8%D0%B1%D0%B8%D1%80%D1%81%D0%BA%D0%BE%D0%B9_%D0%B6%D0%B5%D0%BB%D0%B5%D0%B7%D0%BD%D0%BE%D0%B9_%D0%B4%D0%BE%D1%80%D0%BE%D0%B3%D0%B8&action=edit&redlink=1)

Решение о переходе Восточно-Сибирской дороги с 1 января 1997 года на безотделенческую систему управления было принято на коллегии МПС в декабре 1996 го-да<sup>[\[2\]](https://ru.wikipedia.org/wiki/%C2%EE%F1%F2%EE%F7%ED%EE-%D1%E8%E1%E8%F0%F1%EA%E0%FF_%E6%E5%EB%E5%E7%ED%E0%FF_%E4%EE%F0%EE%E3%E0#cite_note-2)</sup>. На дороге были ликвидированы отделения и без отделений она работала до 2004 года. Неудовлетворительная эксплуатационная работа дороги на протяжении ряда лет и тяжёлое состояние с обеспечением безопасности движения поездов заставило руководство ОФО РЖД принять решение вновь вернутся к структуре с отделениями.

С 2011 года отделения вновь ликвидированы и теперь в состав дороги входят представительства по регионам

- [Иркутский регион](https://ru.wikipedia.org/w/index.php?title=%D0%98%D1%80%D0%BA%D1%83%D1%82%D1%81%D0%BA%D0%B8%D0%B9_%D1%80%D0%B5%D0%B3%D0%B8%D0%BE%D0%BD_%D0%92%D0%BE%D1%81%D1%82%D0%BE%D1%87%D0%BD%D0%BE-%D0%A1%D0%B8%D0%B1%D0%B8%D1%80%D1%81%D0%BA%D0%BE%D0%B9_%D0%B6%D0%B5%D0%BB%D0%B5%D0%B7%D0%BD%D0%BE%D0%B9_%D0%B4%D0%BE%D1%80%D0%BE%D0%B3%D0%B8&action=edit&redlink=1) [\(Иркутск\)](https://ru.wikipedia.org/wiki/%D0%98%D1%80%D0%BA%D1%83%D1%82%D1%81%D0%BA)  $\bullet$
- [Северобайкальский](https://ru.wikipedia.org/w/index.php?title=%D0%A1%D0%B5%D0%B2%D0%B5%D1%80%D0%BE%D0%B1%D0%B0%D0%B9%D0%BA%D0%B0%D0%BB%D1%8C%D1%81%D0%BA%D0%B8%D0%B9_%D1%80%D0%B5%D0%B3%D0%B8%D0%BE%D0%BD_%D0%92%D0%BE%D1%81%D1%82%D0%BE%D1%87%D0%BD%D0%BE-%D0%A1%D0%B8%D0%B1%D0%B8%D1%80%D1%81%D0%BA%D0%BE%D0%B9_%D0%B6%D0%B5%D0%BB%D0%B5%D0%B7%D0%BD%D0%BE%D0%B9_%D0%B4%D0%BE%D1%80%D0%BE%D0%B3%D0%B8&action=edit&redlink=1) регион [\(Северобайкальск\)](https://ru.wikipedia.org/wiki/%D0%A1%D0%B5%D0%B2%D0%B5%D1%80%D0%BE%D0%B1%D0%B0%D0%B9%D0%BA%D0%B0%D0%BB%D1%8C%D1%81%D0%BA)  $\bullet$
- [Тайшетский регион](https://ru.wikipedia.org/w/index.php?title=%D0%A2%D0%B0%D0%B9%D1%88%D0%B5%D1%82%D1%81%D0%BA%D0%B8%D0%B9_%D1%80%D0%B5%D0%B3%D0%B8%D0%BE%D0%BD_%D0%92%D0%BE%D1%81%D1%82%D0%BE%D1%87%D0%BD%D0%BE-%D0%A1%D0%B8%D0%B1%D0%B8%D1%80%D1%81%D0%BA%D0%BE%D0%B9_%D0%B6%D0%B5%D0%BB%D0%B5%D0%B7%D0%BD%D0%BE%D0%B9_%D0%B4%D0%BE%D1%80%D0%BE%D0%B3%D0%B8&action=edit&redlink=1) [\(Тайшет\)](https://ru.wikipedia.org/wiki/%D0%A2%D0%B0%D0%B9%D1%88%D0%B5%D1%82)
- [Улан-Удэнский регион](https://ru.wikipedia.org/w/index.php?title=%D0%A3%D0%BB%D0%B0%D0%BD-%D0%A3%D0%B4%D1%8D%D0%BD%D1%81%D0%BA%D0%B8%D0%B9_%D1%80%D0%B5%D0%B3%D0%B8%D0%BE%D0%BD_%D0%92%D0%BE%D1%81%D1%82%D0%BE%D1%87%D0%BD%D0%BE-%D0%A1%D0%B8%D0%B1%D0%B8%D1%80%D1%81%D0%BA%D0%BE%D0%B9_%D0%B6%D0%B5%D0%BB%D0%B5%D0%B7%D0%BD%D0%BE%D0%B9_%D0%B4%D0%BE%D1%80%D0%BE%D0%B3%D0%B8&action=edit&redlink=1) [\(Улан-Удэ\)](https://ru.wikipedia.org/wiki/%D0%A3%D0%BB%D0%B0%D0%BD-%D0%A3%D0%B4%D1%8D)

Возглавляет каждое представительство на месте заместитель начальника дороги. В оперативном подчинении каждого руководителя находятся линейные подразделения инфраструктуры, локомотивные депо.

# **Порядок выполнения:**

- 1. Дать характеристику ВСЖД в целом, отразить показатели работы ВСЖ
- 2. Отразить показатели работы ВСЖД по итогом текущего года, свести данные в таблицу.
- 3. Выполнить нумерацию ПТО по схеме ВСЖД.
- 4. Привести краткую характеристику основных ПТО ВСЖД,
- 5. Выполнить сравнение показателей работы ПТО ВСЖД.

Содержание отчета: номер, название и цель работы, таблица показателей работы ПТО ВСЖД.

## Контрольные вопросы:

1. Охарактеризуйте ВСЖД в целом (протяженность дороги, узловые станции дороги и др.)?

2. Какие основные ПТО ВСЖД вы знаете?

3. Поясните проставленные на схеме ВСЖД предприятия ПТО?

4. Выполните анализ основных показателей эксплуатационной работы ПТО по дороги в целом?

Текущий контроль по теме «Основные части вагона» в виде тестов: 10 вар, в каждом тесте 5 вопросов. Время на выполнения. - 10мин.

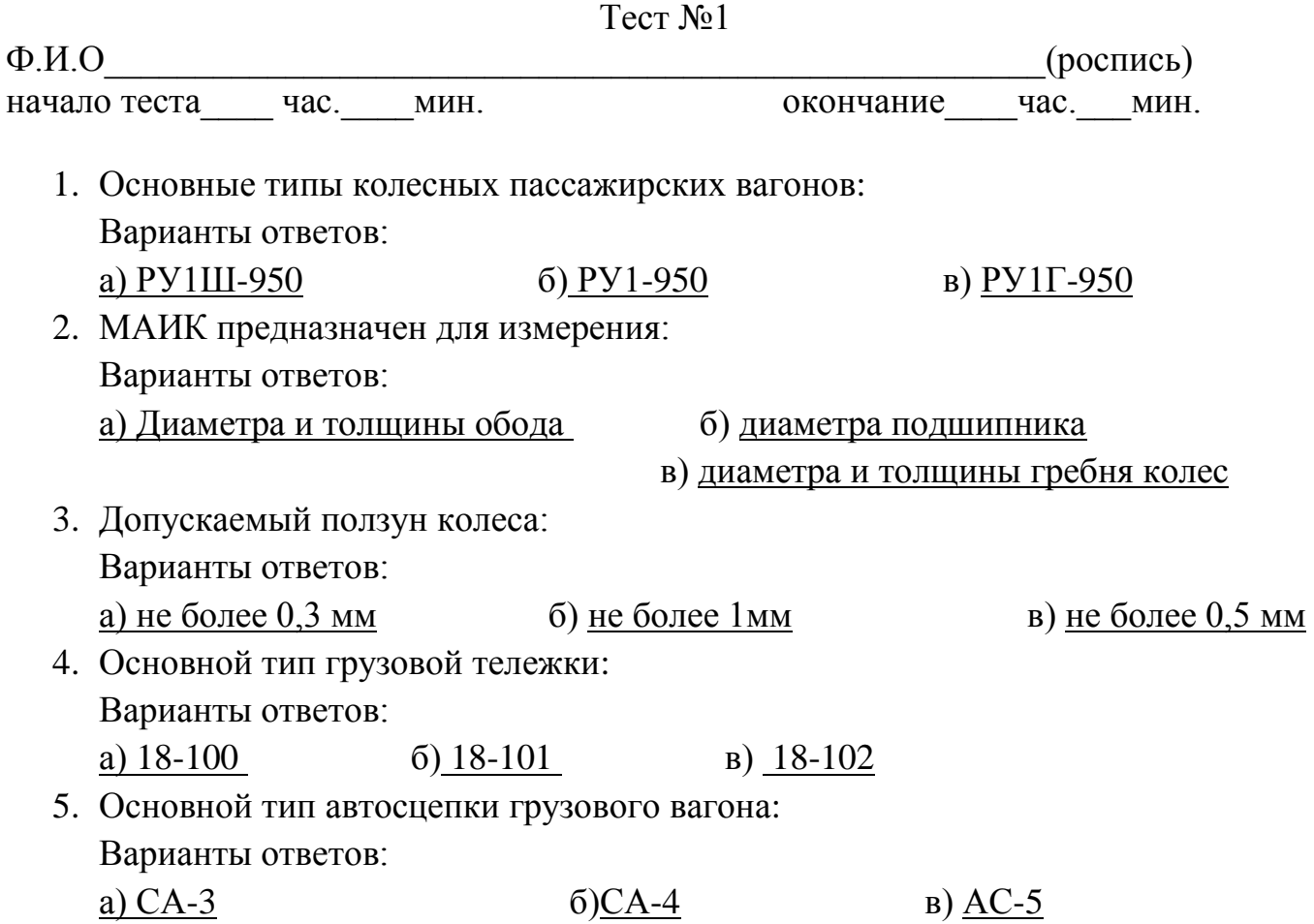

Количество правильных ответов \_\_\_\_\_\_\_\_\_\_ Количество неправильных ответов\_\_\_\_\_\_\_\_\_ Оценка\_\_\_\_\_\_\_\_\_\_\_\_

 Ключ к тесту: 1 а) , 2 в), 3 в), 4 б), 5 а).

## Критерии оценки результата:

- «отлично» ставится за правильное выполнение 7 вопросов
- «хорошо»- ставится за правильное выполнение 5 вопросов
- «удовлетворительно» ставится за правильное выполнение 4 вопроса
- «неудовлетворительно» ставится за правильное выполнение 3 вопроса.

## **2.2 Материалы промежуточной аттестации:**

Задания для оценки освоения знаний представляют дифференцированные зачеты и экзамены по темам рабочей учебной программы МДК.04.01.

5 семестр/ 3 семестр в форме дифференцированного зачета по МДК.04.01 в виде вопросов и выполнения практического задания. Количество билетов -20.

> ФЕДЕРАЛЬНОЕ АГЕНТСТВО ЖЕЛЕЗНОДОРОЖНОГО ТРАНСПОРТА Улан-Удэнский колледж железнодорожного транспорта филиал Федерального государственного бюджетного образовательного учреждения высшего образования «Иркутский государственный университет путей сообщения» (УУКЖТ ИрГУПС)

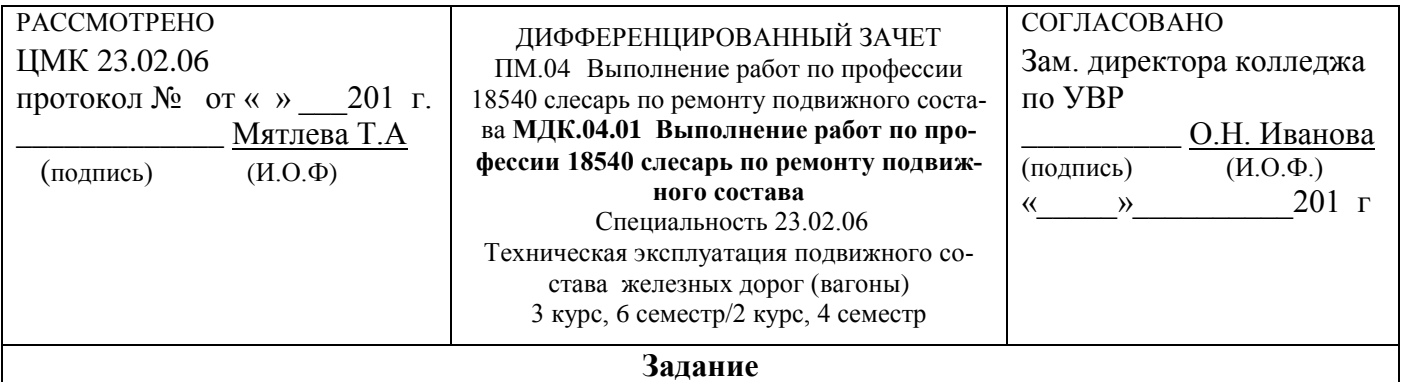

Содержание заданий:

Вопросы.

- 1. Как выявляют ослабление торцевого крепления букс?
- 2. К чему приводит разрыв нижней полосы тягового хомута?

Практическое задание.

- 1. Проверьте износ гребня.
- 2. Проверьте состояние автосцепного оборудования.

#### **Инструкция**

- 1. Ответить на представленные вопросы и выполнить задания.
- 2. Максимальное время выполнения задания 20 минут.
- 3. Критерии оценки результата:
- «отлично» ставится за правильное выполнение 4 задания
- «хорошо»- ставится за правильное выполнение 3 задания
- «удовлетворительно» ставится за правильное выполнение 2 задания
- «неудовлетворительно» ставится за правильное выполнение 1 задание.

Преподаватель \_\_\_\_\_\_\_\_ Е.В. Марков

### **3. Фонд оценочных средств для проверки результатов**

#### **освоения программы профессионального модуля по практике**

#### **3.1 Общие положения**

Целью проверки результатов освоения программы профессионального модуля по производственной практике является оценка:

1) профессиональных и общих компетенций;

2) практического опыта и умений.

Итоговая оценка по производственной практике выставляется на основании данных аттестационного листа (характеристики профессиональной деятельности обучающегося на практике) с указанием видов работ, выполненных обучающимся во время практики, их объема, качества выполнения в соответствии с технологией и (или) требованиями организации, в которой проходила практика по пятибалльной системе.

# **3.2 Виды работ практики и проверяемые результаты обучения по профессиональному модулю**

Таблица 3. Перечень видов работ учебной практики

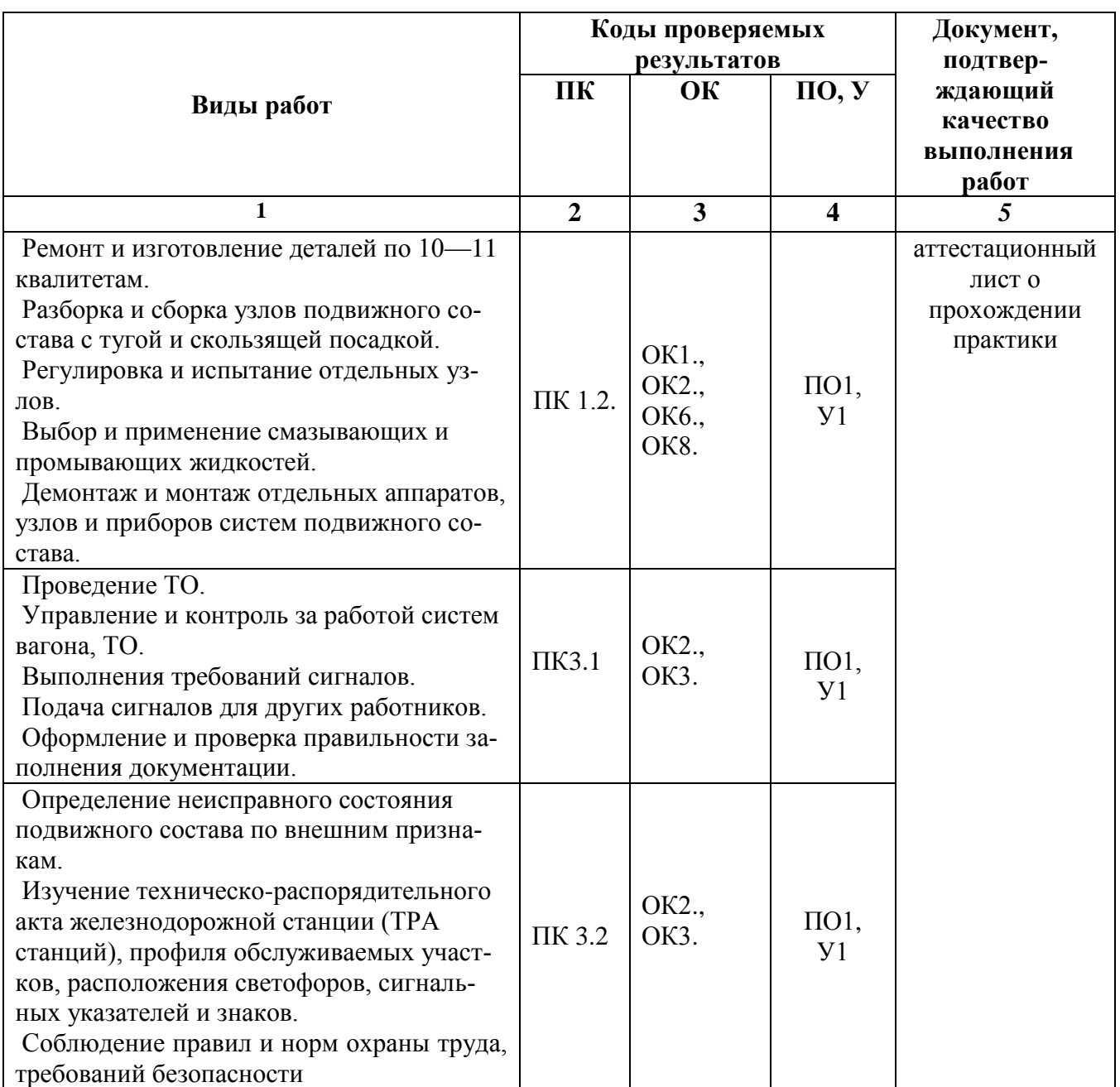

## **3.3 Форма аттестационного листа по практике**

# **АТТЕСТАЦИОННЫЙ ЛИСТ ПО УЧЕБНОЙ ПРАКТИКЕ**

Ф.И.О. обучающегося \_\_\_\_\_\_\_\_\_\_\_\_\_\_\_\_\_\_\_\_\_\_\_\_\_\_\_\_\_\_\_\_\_\_\_\_\_\_\_\_\_\_\_\_\_\_\_ Группа и Курс Форма обучения

### Специальность

успешно прошедшего программу учебной практики по профессиональному модулю:

в объеме <u>72</u> часа в период с « \_ » \_ \_ \_ 20 \_ г. по « \_ » \_ \_ \_ 20 \_ г.

Полнота освоения профессиональных компетенций

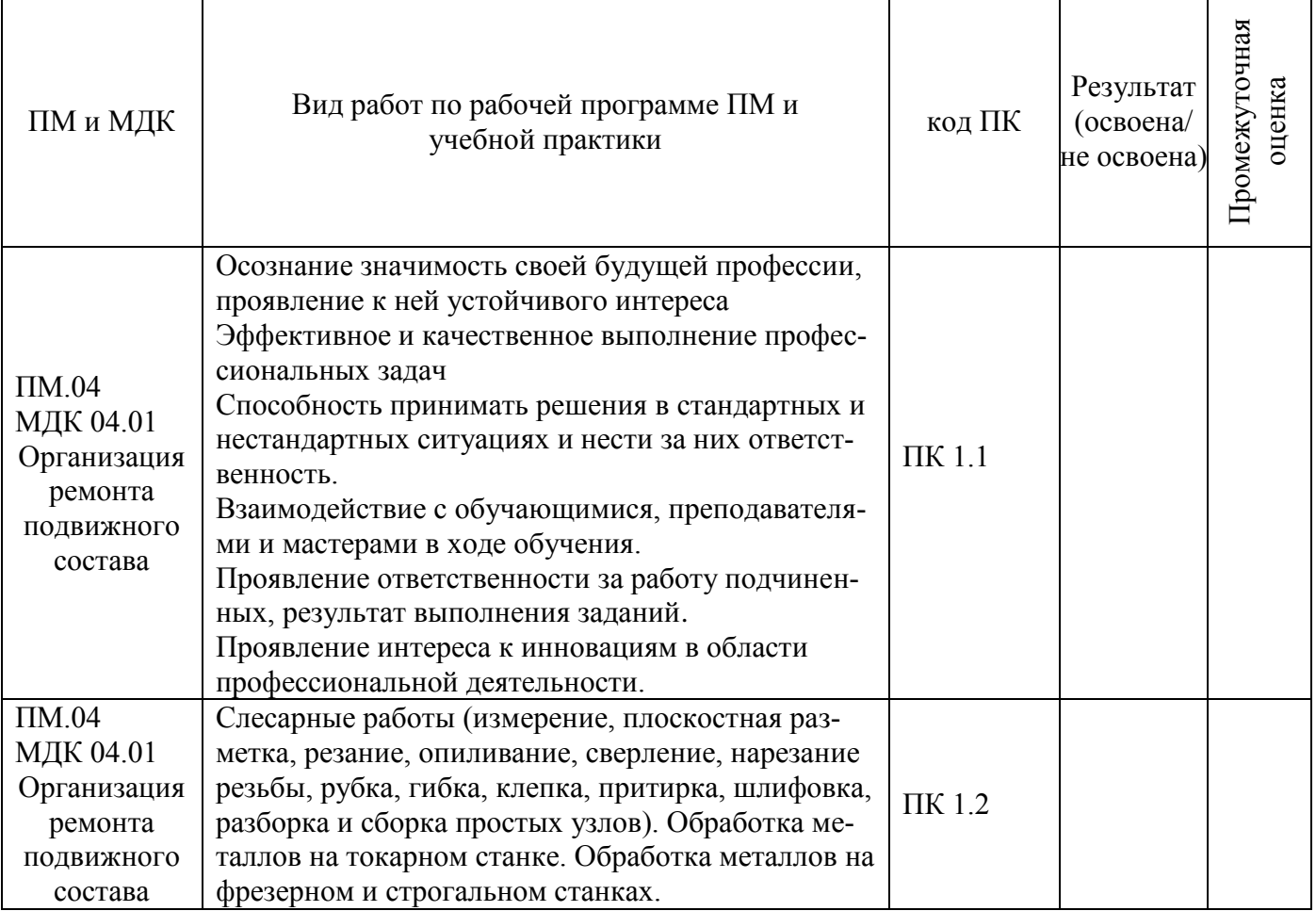

Уровень формирования общих компетенций

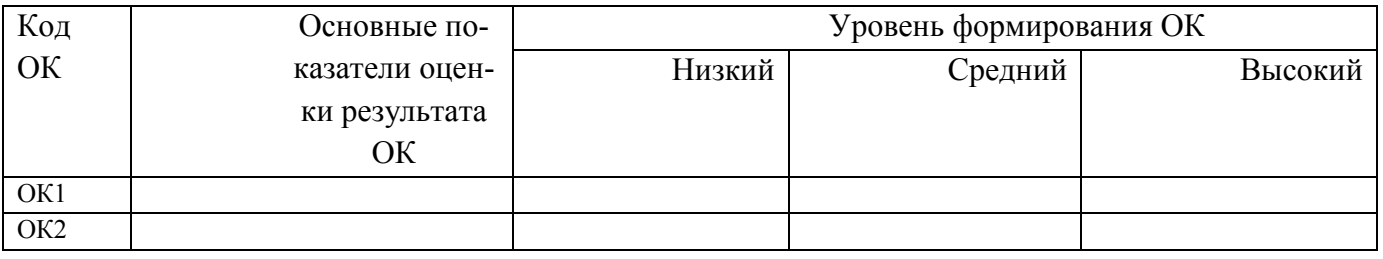

Показатели формирования компетенций:

Низкий – воспроизводит; Средний – осознанные действия; Высокий – самостоятельные действия.

Замечания и рекомендации обучающемуся

Заключение о качестве прохождения учебной практики (отражается уровень формирования ПК и ОК)

\_\_\_\_\_\_\_\_\_\_\_\_\_\_\_\_\_\_\_\_\_\_\_\_\_\_\_\_\_\_\_\_\_\_\_\_\_\_\_\_\_\_\_\_\_\_\_\_\_\_\_\_\_\_\_\_\_\_\_\_\_\_\_\_\_\_\_\_\_\_\_\_ \_\_\_\_\_\_\_\_\_\_\_\_\_\_\_\_\_\_\_\_\_\_\_\_\_\_\_\_\_\_\_\_\_\_\_\_\_\_\_\_\_\_\_\_\_\_\_\_\_\_\_\_\_\_\_\_\_\_\_\_\_\_\_\_\_\_\_\_\_\_\_\_ \_\_\_\_\_\_\_\_\_\_\_\_\_\_\_\_\_\_\_\_\_\_\_\_\_\_\_\_\_\_\_\_\_\_\_\_\_\_\_\_\_\_\_\_\_\_\_\_\_\_\_\_\_\_\_\_\_\_\_\_\_\_\_\_\_\_\_\_\_\_\_\_

\_\_\_\_\_\_\_\_\_\_\_\_\_\_\_\_\_\_\_\_\_\_\_\_\_\_\_\_\_\_\_\_\_\_\_\_\_\_\_\_\_\_\_\_\_\_\_\_\_\_\_\_\_\_\_\_\_\_\_\_\_\_\_\_\_ \_\_\_\_\_\_\_\_\_\_\_\_\_\_\_\_\_\_\_\_\_\_\_\_\_\_\_\_\_\_\_\_\_\_\_\_\_\_\_\_\_\_\_\_\_\_\_\_\_\_\_\_\_\_\_\_\_\_\_\_\_\_\_\_\_

 $\alpha \rightarrow 20$ 

 $\overline{\phantom{a}}$ 

Должность подпись

\_\_\_\_\_\_\_\_\_\_\_\_\_\_\_\_\_\_\_\_\_\_ \_\_\_\_\_\_\_\_\_\_\_\_\_\_\_\_\_\_\_\_\_\_\_ \_\_\_\_\_\_\_\_\_\_\_\_\_\_\_\_\_

\_\_\_\_\_\_\_\_\_\_\_\_\_\_\_\_\_\_\_\_\_\_\_\_\_\_\_\_\_\_\_\_\_\_\_\_\_\_\_\_\_\_\_\_\_\_\_\_

## **4. Фонды оценочных средств для экзамена квалификационного 4.1 Паспорт**

ФОС предназначен для контроля и оценки результатов освоения профессионального модуля ПМ.04 Выполнение работ по профессии 18540 Слесарь по ремонту подвижного состава СПО 23.02.06 Техническая эксплуатация подвижного состава железных дорог (вагоны).

Оцениваемые компетенции:

ОК 1. Понимать сущность и социальную значимость своей будущей профессии, проявлять к ней устойчивый интерес.

ОК 2. Организовывать собственную деятельность, выбирать типовые методы и способы выполнения профессиональных задач, оценивать их эффективность и качество. ОК 3. Принимать решения в стандартных и нестандартных ситуациях и нести за них ответственность.

ОК 4. Осуществлять поиск и использование информации, необходимой для эффективного выполнения профессиональных задач, профессионального и личностного развития.

ОК 5. Использовать информационно-коммуникационные технологии в профессиональной деятельности.

ОК 6. Работать в коллективе и команде, эффективно общаться с коллегами, руководством, потребителями.

ОК 7. Брать на себя ответственность за работу членов команды (подчиненных), результат выполнения заданий.

ОК 8. Самостоятельно определять задачи профессионального и личностного развития, заниматься самообразованием, осознанно планировать повышение квалификации.

ОК 9. Ориентироваться в условиях частой смены технологий в профессиональной деятельности.

ПК 1.2. Производить техническое обслуживание и ремонт подвижного состава же-

лезных дорог в соответствии с требованиями технологических процессов

ПК 3.1. Оформлять техническую и технологическую документацию

ПК 3.2. Разрабатывать технологические процессы на ремонт отдельных деталей Экзамен квалификационный состоит из аттестационных испытаний в виде устного ответа на вопросы экзаменационного билета.

К экзамену квалификационному допускаются обучающиеся, успешно освоившие элементы программы ПМ: теоретическую часть (МДК) и практик.

### **4.2. Пакет экзаменатора**

#### ФЕДЕРАЛЬНОЕ АГЕНТСТВО ЖЕЛЕЗНОДОРОЖНОГО ТРАНСПОРТА

Улан-Удэнский колледж железнодорожного транспорта филиал Федерального государственного бюджетного образовательного учреждения высшего образования «Иркутский государственный университет путей сообщения» (УУКЖТ ИрГУПС)

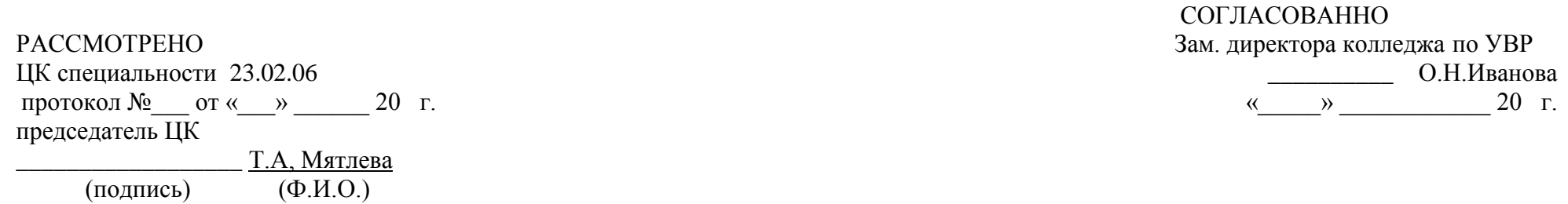

Пакет экзаменатора для оценки результатов освоения программы профессионального модуля

по МДК 04.01 ПМ.04 Выполнение работ по профессии 18540 Слесарь по ремонту подвижного состава специальности 23.02.06 Техническая эксплуатация подвижного состава железных дорог (вагоны) 3курс 5семестр/ 2 курс 3 семестр

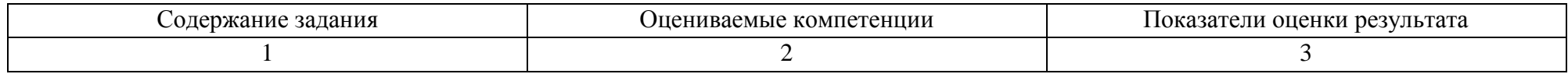

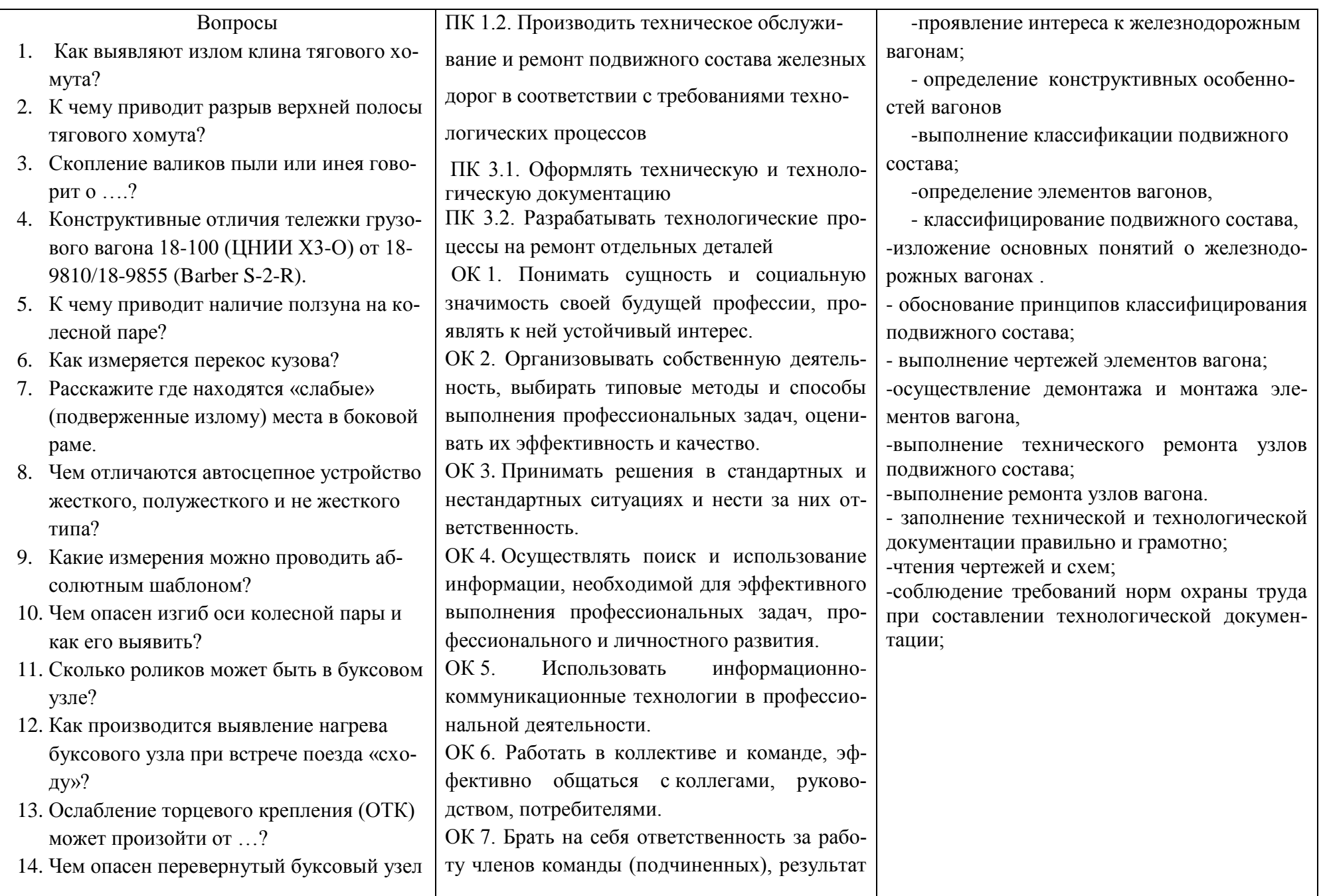

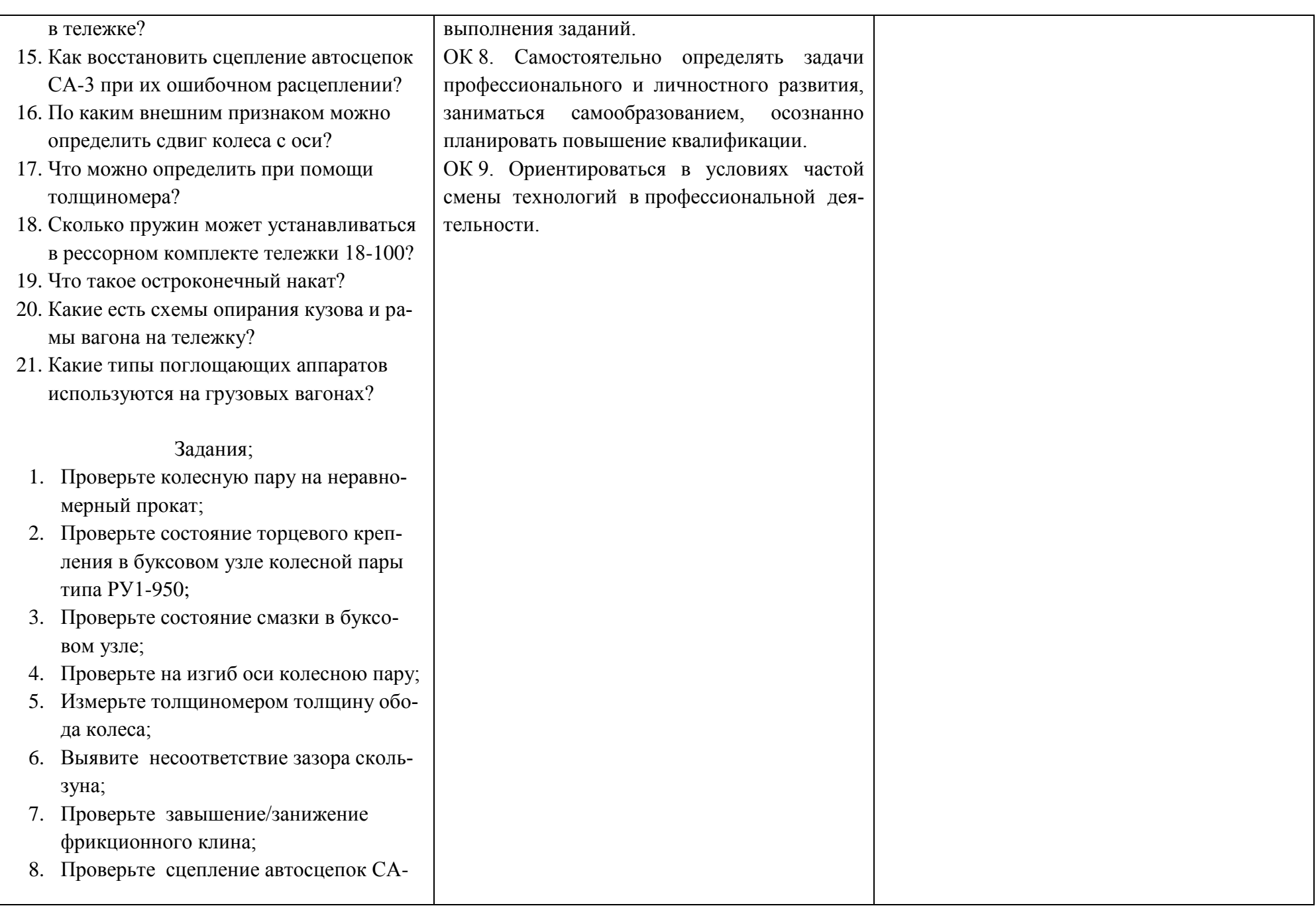

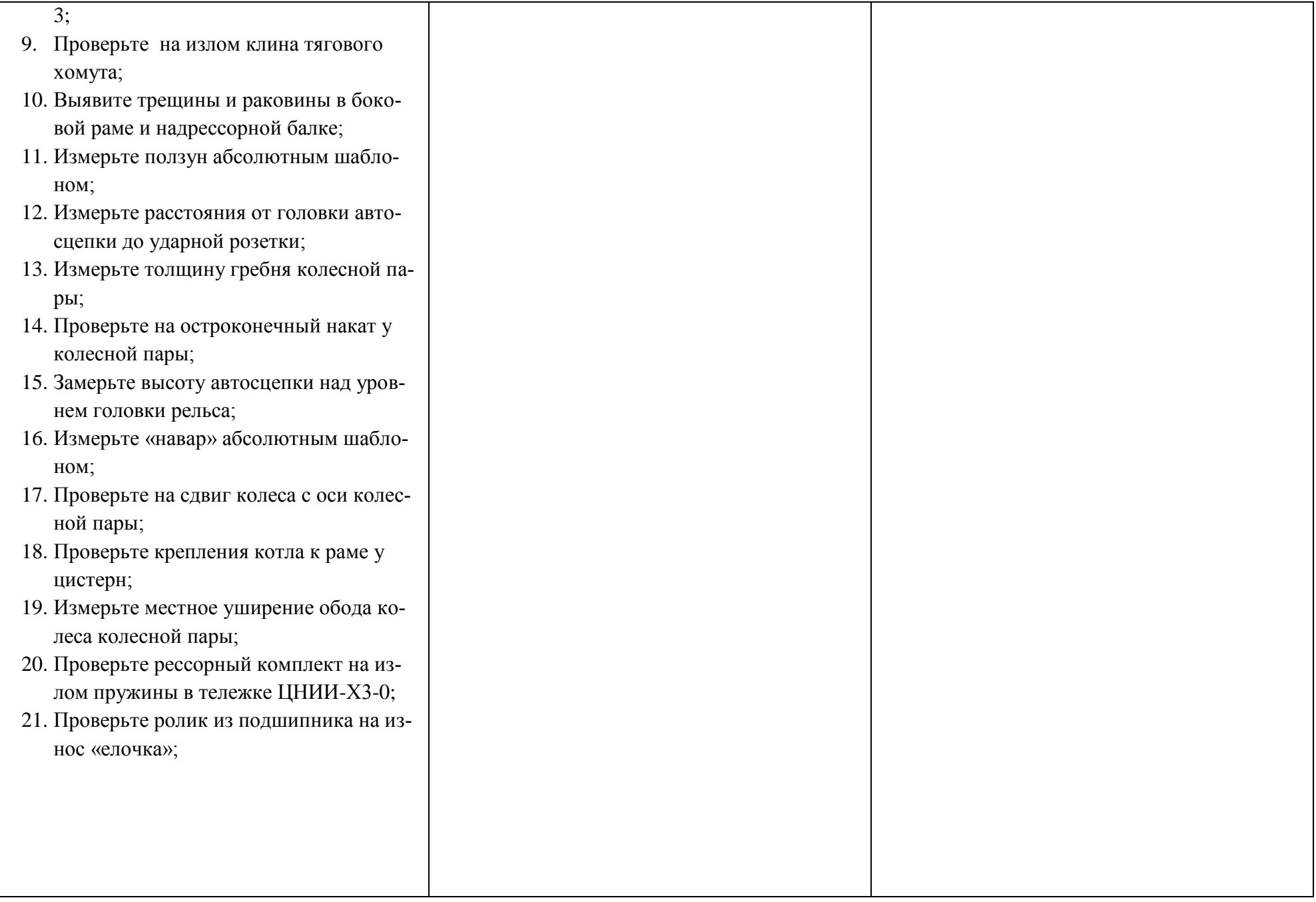

#### Условия выполнения задания

1. Максимальное время выполнения задания 45 минут.

2. Обучающиеся могут воспользоваться учебными плакатами, лабораторными образцами.

3. Критерии оценки

 - «отлично» - теоретическое содержание профессионального модуля освоено полностью, без пробелов, необходимые практические навыки работы с освоенным материалом сформированы, все предусмотренные рабочей программой задания выполнены;

- «хорошо»- теоретическое содержание профессионального модуля освоено полностью, без пробелов, необходимые практические навыки работы с освоенным материалом в основном сформированы, все предусмотренные рабочей программой задания выполнены, некоторые из выполненных заданий содержат незначительные ошибки;

- «удовлетворительно» - теоретическое содержание профессионального модуля освоено частично, но пробелы не носят систематического характера, необходимые практические навыки работы с освоенным материалом в основном сформированы, большинство, предусмотренных рабочей программой заданий выполнено, некоторые виды заданий выполнены с ошибками;

- «неудовлетворительно» - теоретическое содержание профессионального модуля не освоено, необходимые практические навыки работы не сформированы, большинство, предусмотренных рабочей программой заданий не выполнено.

Преподаватель:\_\_\_\_\_\_\_\_\_\_\_\_\_\_\_\_\_\_\_ Е.В.Марков

## **4.3. Билет для экзаменующегося**

#### ФЕДЕРАЛЬНОЕ АГЕНТСТВО ЖЕЛЕЗНОДОРОЖНОГО ТРАНСПОРТА Улан-Удэнский колледж железнодорожного транспорта филиал Федерального государственного бюджетного образовательного учреждения высшего образования «Иркутский государственный университет путей сообщения» (УУКЖТ ИрГУПС)

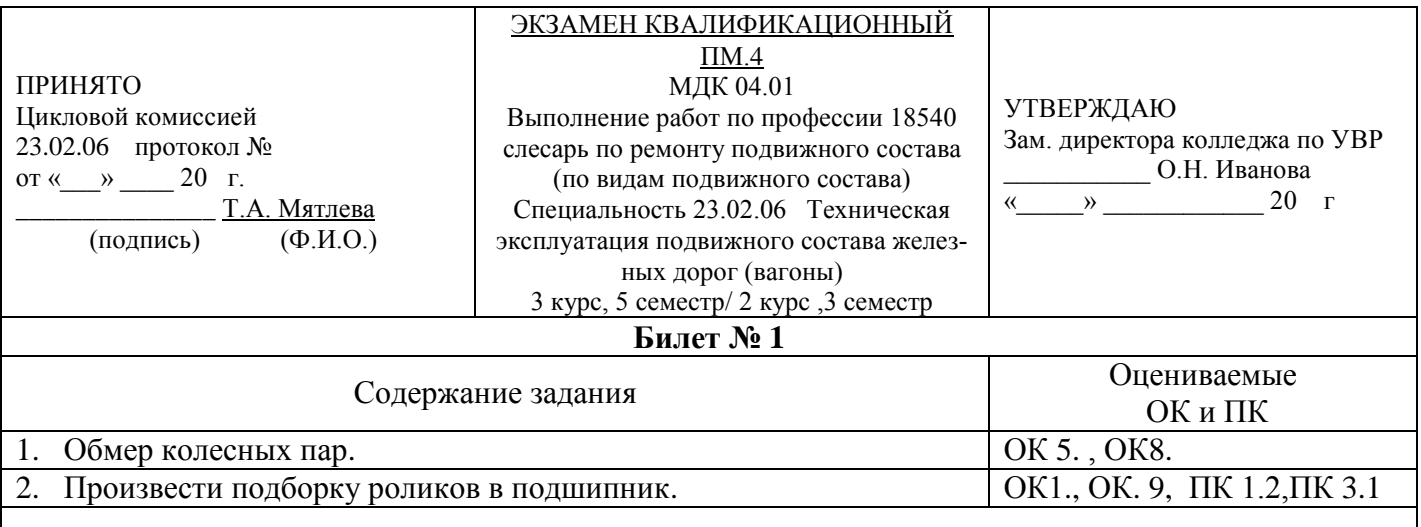

#### **Инструкция**

- 4. Внимательно прочитайте задание.
- 2. Максимальное время выполнения задания 45 минут.
- 3. Критерии оценки результата:

 - «отлично» - теоретическое содержание профессионального модуля освоено полностью, без пробелов, необходимые практические навыки работы с освоенным материалом сформированы, все предусмотренные рабочей программой задания выполнены;

- «хорошо»- теоретическое содержание профессионального модуля освоено полностью, без пробелов, необходимые практические навыки работы с освоенным материалом в основном сформированы, все предусмотренные рабочей программой задания выполнены, некоторые из выполненных заданий содержат незначительные ошибки;

- «удовлетворительно» - теоретическое содержание профессионального модуля освоено частично, но пробелы не носят систематического характера, необходимые практические навыки работы с освоенным материалом в основном сформированы, большинство, предусмотренных рабочей программой заданий выполнено, некоторые виды заданий выполнены с ошибками;

- «неудовлетворительно» - теоретическое содержание профессионального модуля не освоено, необходимые практические навыки работы не сформированы, большинство, предусмотренных рабочей программой заданий не выполнено.

Преподаватель **Е.В. Марков**,

### 4.4 Оценочная ведомость профессионального модуля

## **ОЦЕНОЧНАЯ ВЕДОМОСТЬ** ПО ПРОФЕССИОНАЛЬНОМУ МОДУЛЮ

 $\phi$ *MO* 

обучающийся(аяся) на курсе по специальности 23.02.06 Техническая эксплуатация подвижного состава железных дорог (Вагоны) базовой подготовки освоил(а) программу профессионального модуля ПМ.04 Выполнение работ по профессии 18540 слесарь по ремонту подвижного состава (по видам подвижного состава) (базовая подготовка) в объеме 63 часа. с « ». 20 г. по « ».  $20$ \_r.

Результаты промежуточной аттестации по элементам профессионального модуля

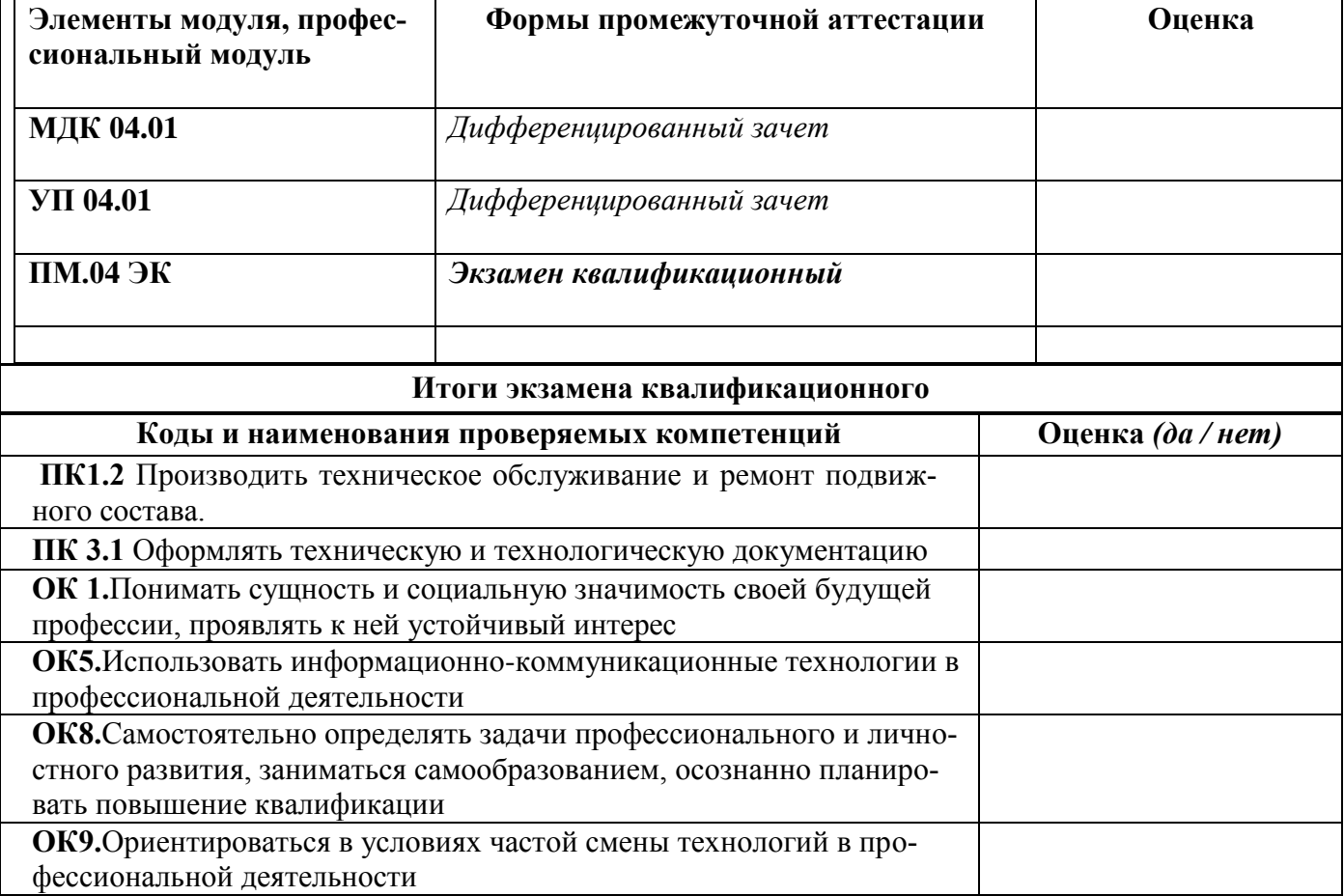

Результат оценки: вид профессиональной деятельности  $/$   $O$ IIeHка

Председатель аттестационной комиссии ФИО (должность) Члены аттестационной комиссии ФИО (должность) ФИО (должность)

 $\begin{picture}(150,10) \put(0,0){\line(1,0){100}} \put(15,0){\line(1,0){100}} \put(15,0){\line(1,0){100}} \put(15,0){\line(1,0){100}} \put(15,0){\line(1,0){100}} \put(15,0){\line(1,0){100}} \put(15,0){\line(1,0){100}} \put(15,0){\line(1,0){100}} \put(15,0){\line(1,0){100}} \put(15,0){\line(1,0){100}} \put(15,0){\line(1,0){100$ 

## **Приложение 1**

Сводная таблица-ведомость по ПМ. 04

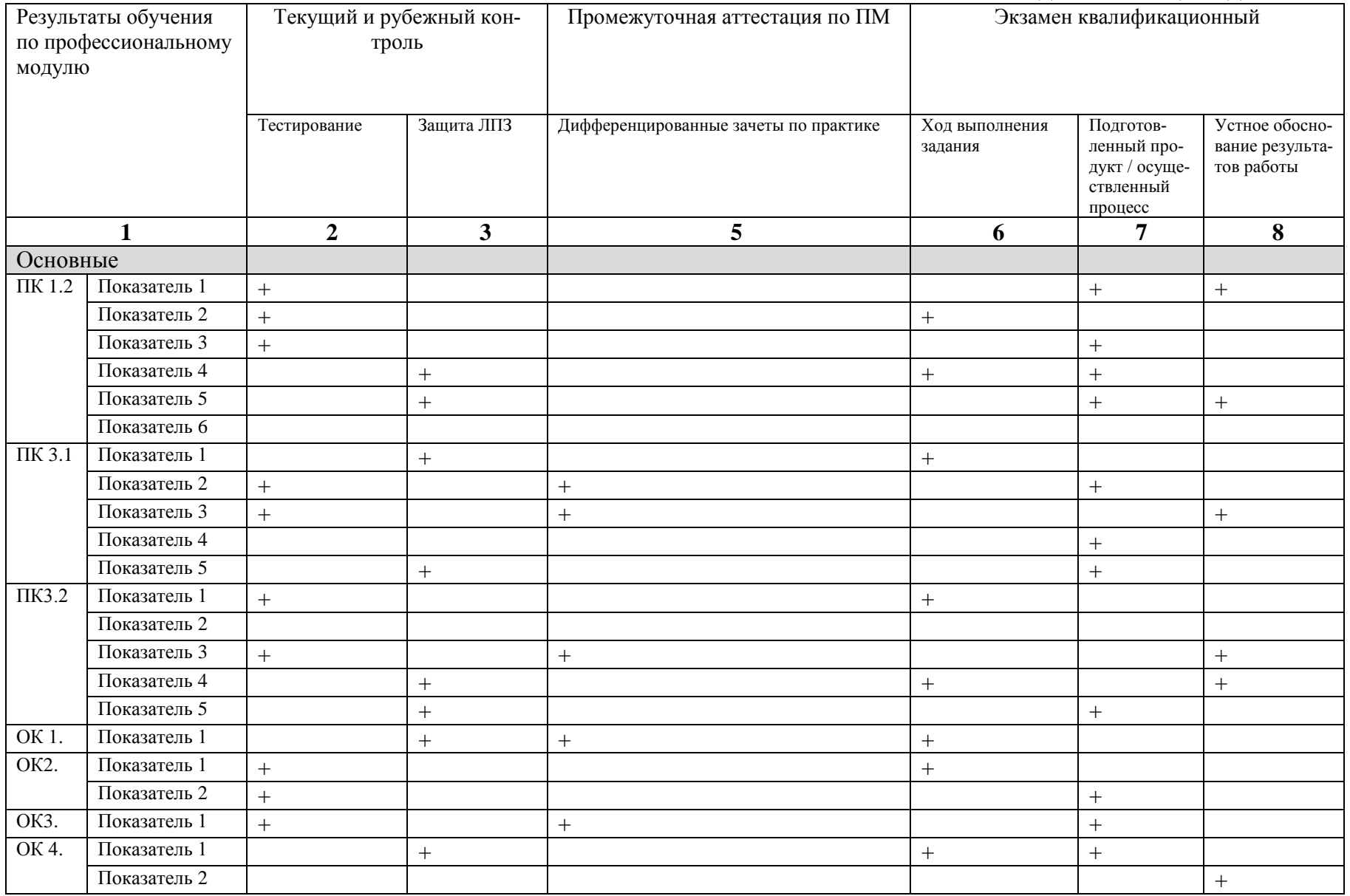

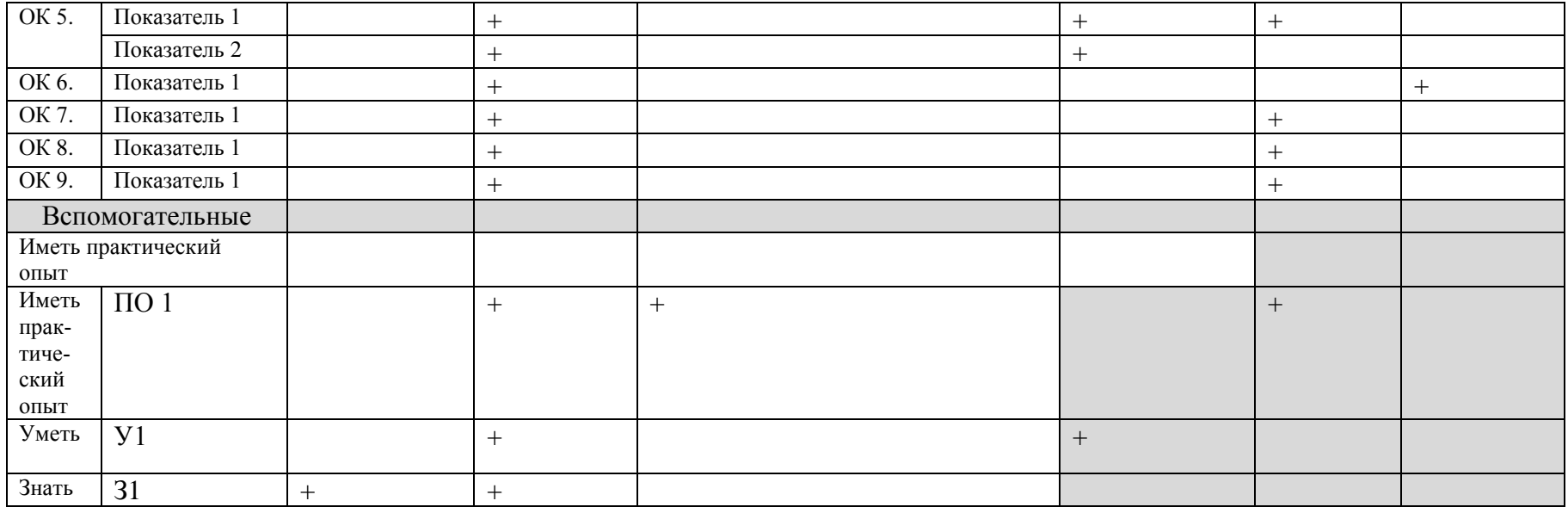